## КИЇВСЬКИЙ НАЦІОНАЛЬНИЙ ТОРГОВЕЛЬНО-ЕКОНОМІЧНИЙ **УНІВЕРСИТЕТ** СИСТЕМА УПРАВЛІННЯ ЯКІСТЮ

Система забезпечення якості освітньої діяльності та якості вищої освіти сертифікована на відповідність ДСТУ ISO 9001:2015 / ISO 9001:2015 Кафедра комп'ютерних наук та інформаційних систем

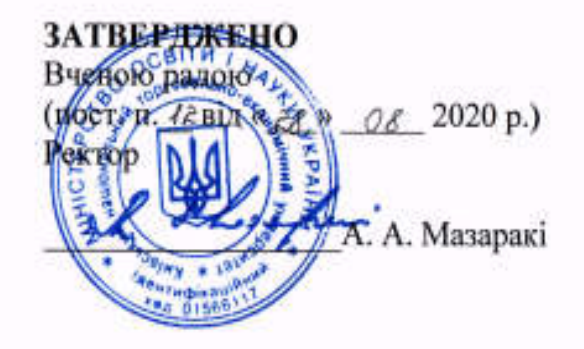

# ІНФОРМАЦІЙНІ ТЕХНОЛОГІЇ В ПРОФЕСІЙНІЙ ДІЯЛЬНОСТІ/

INFORMATION TECHNOLOGIES IN PROFESSIONAL **ACTIVITY** 

## РОБОЧА ПРОГРАМА / **COURSE OUTLINE**

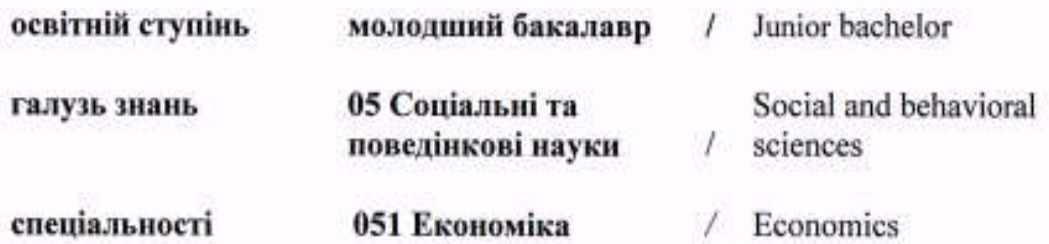

Київ 2020

1

Розповсюдження і тиражування без офіційного дозволу КНТЕУ заборонено

Автор: Дивак В.В., кандидат педагогічних наук, доцент

Програму розглянуто і затверджено на засіданні кафедри комп'ютерних наук та інформаційних систем 30 червня 2020 року протокол №28.

Рецензенти: Демідов П.Г., кандидат технічних наук, доцент Лапшин А.Л., кандидат фізико-математичних наук,доцент кафедри кібербезпеки та соціальних наук ДЗВО «Університет банківської справи»

# ІНФОРМАЦІЙНІ ТЕХНОЛОГІЇ В ПРОФЕСІЙНІЙ ДІЯЛЬНОСТІ /

INFORMATION TECHNOLOGIES IN PROFESSIONAL ACTIVITY

# РОБОЧА ПРОГРАМА / СOURSE OUTLINE

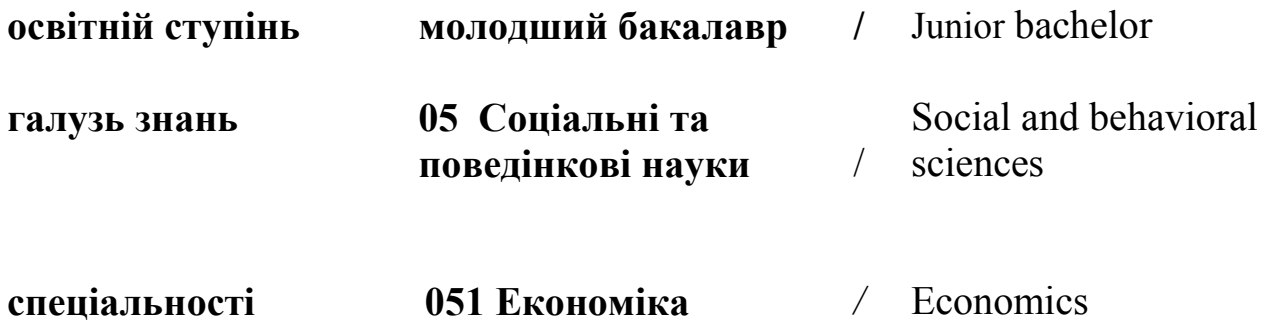

## 1. СТРУКТУРА ДИСЦИПЛІНИ ТА РОЗПОДІЛ ГОДИН ЗА ТЕМАМИ (ТЕМАТИЧНИЙ ПЛАН)

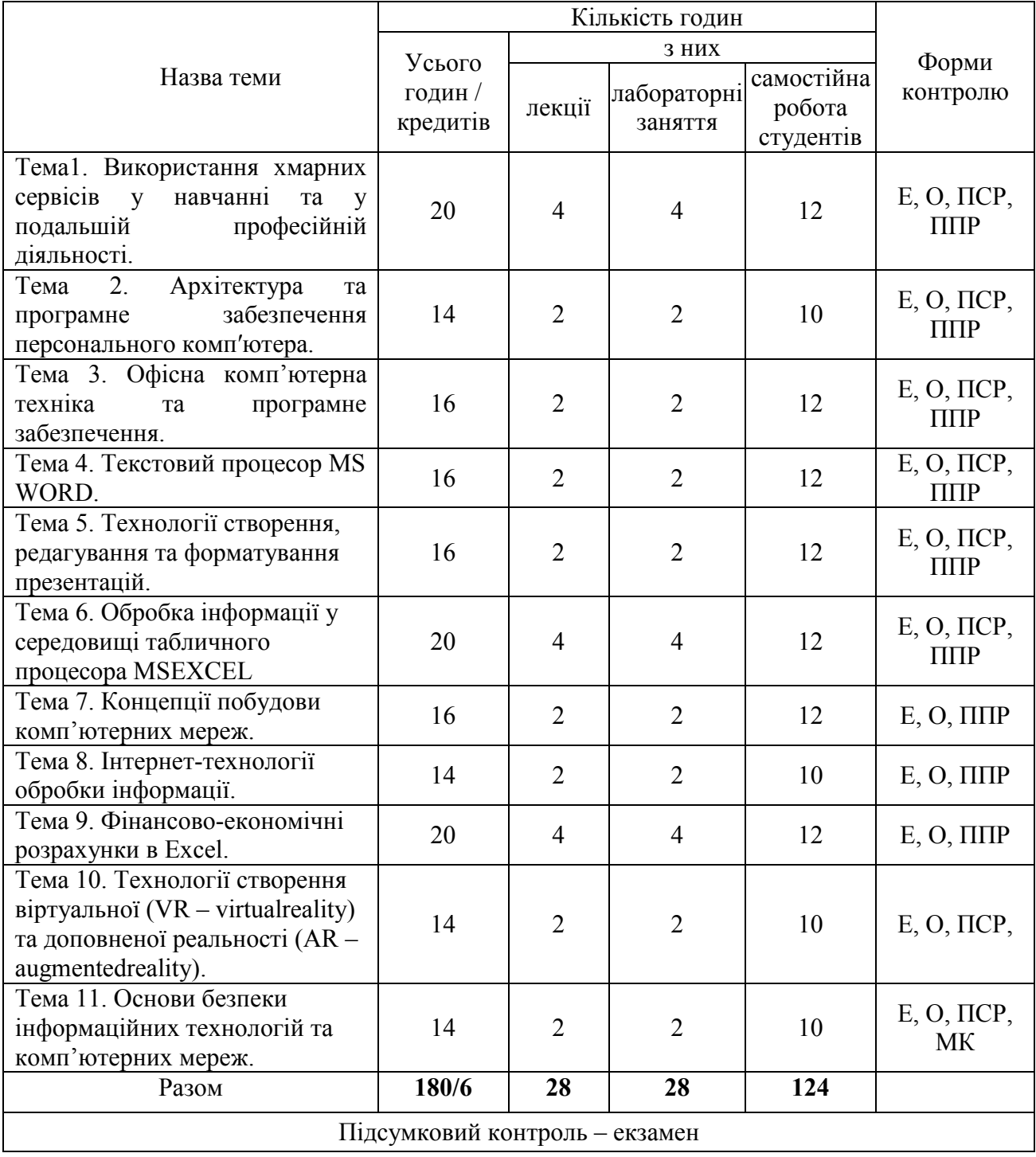

Умовні позначення: ПСР – перевірка самостійної роботи; МК – модульний контроль; ППР– перевірка практичної роботи; Е– есе; О – опитування.

### 2. ТЕМАТИКА ТА ЗМІСТ ЛЕКЦІЙНИХ, ПРАКТИЧНИХ (СЕМІНАРСЬКИХ), ЛАБОРАТОРНИХ ЗАНЯТЬ, САМОСТІЙНОЇ РОБОТИ СТУДЕНТІВ

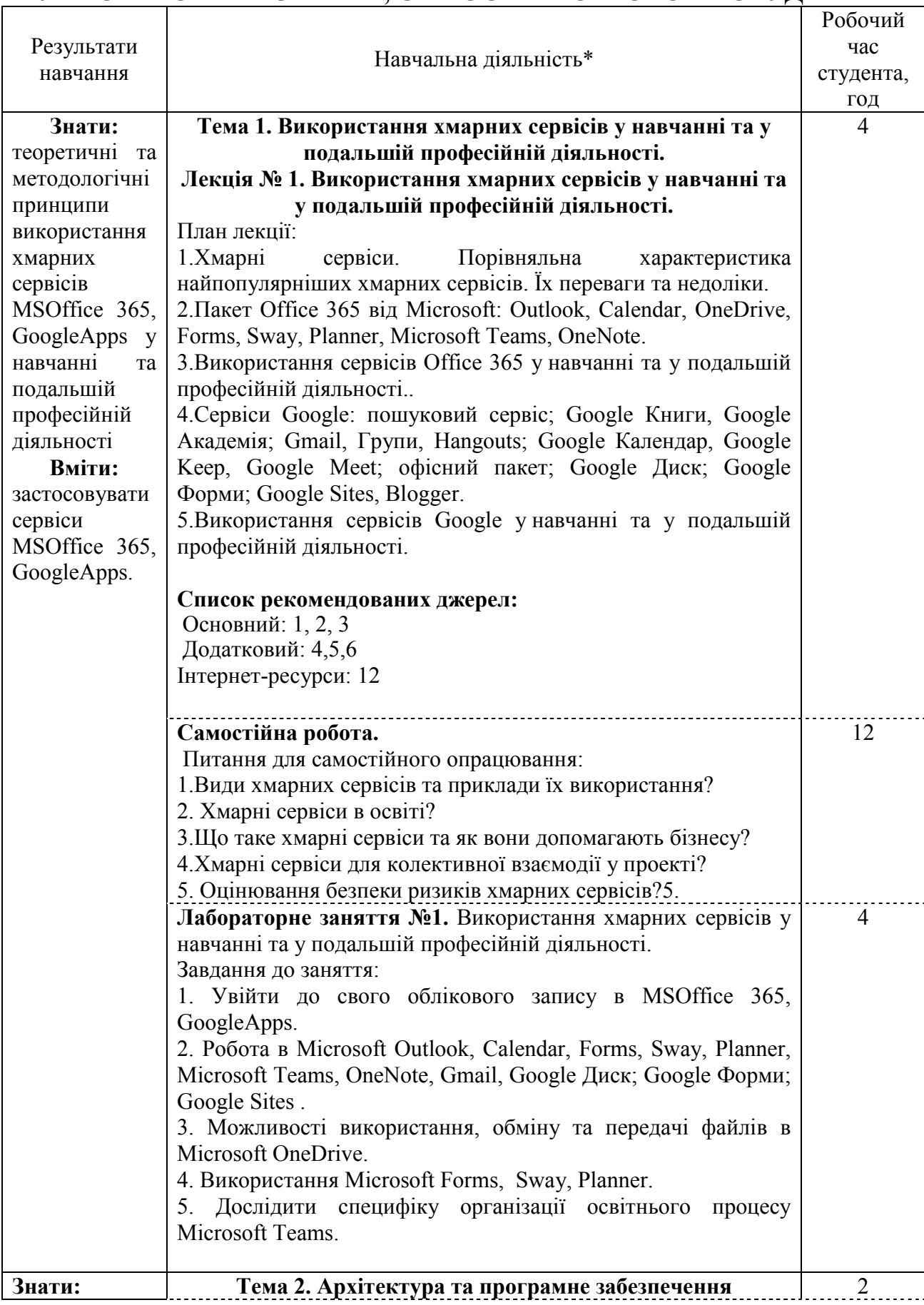

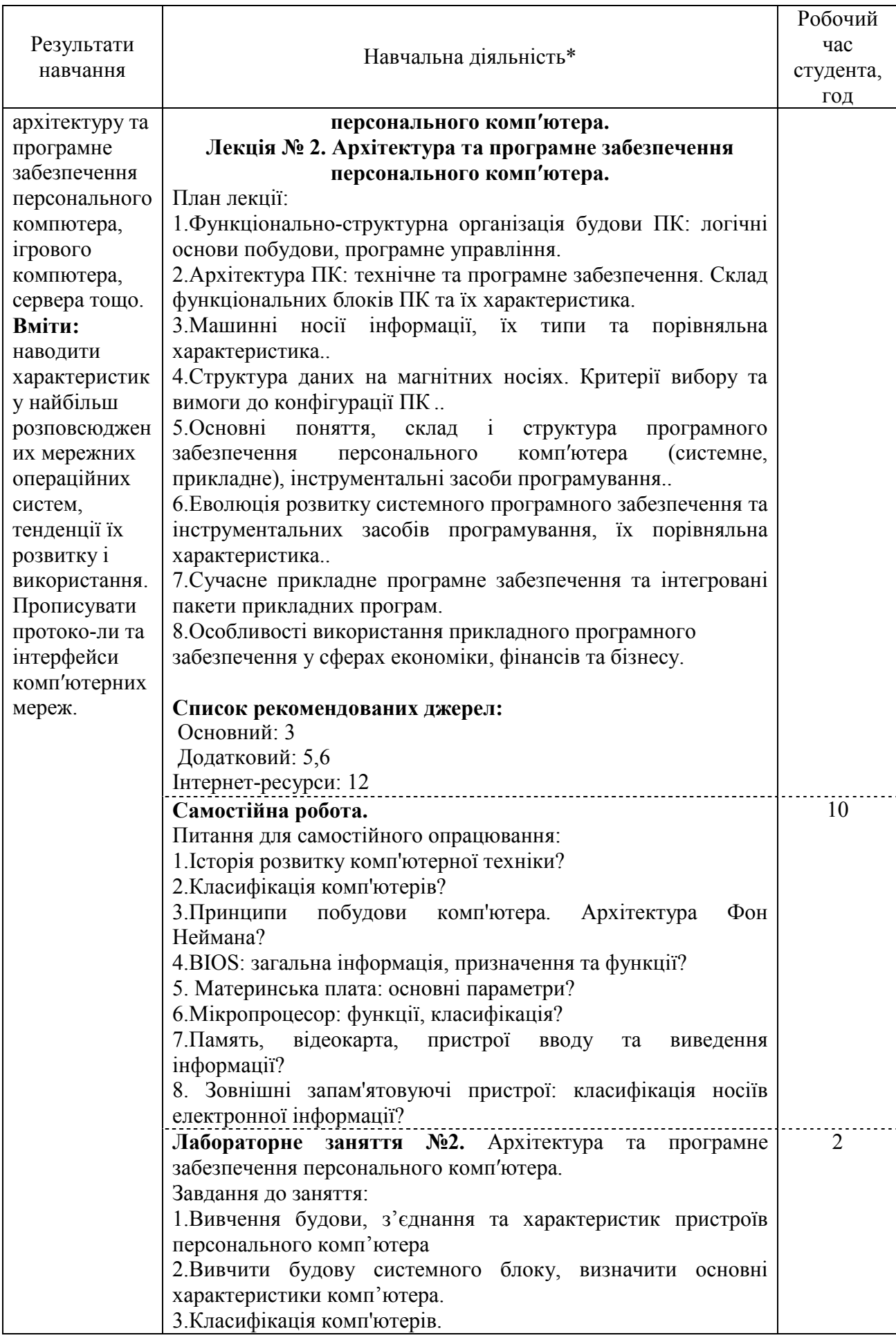

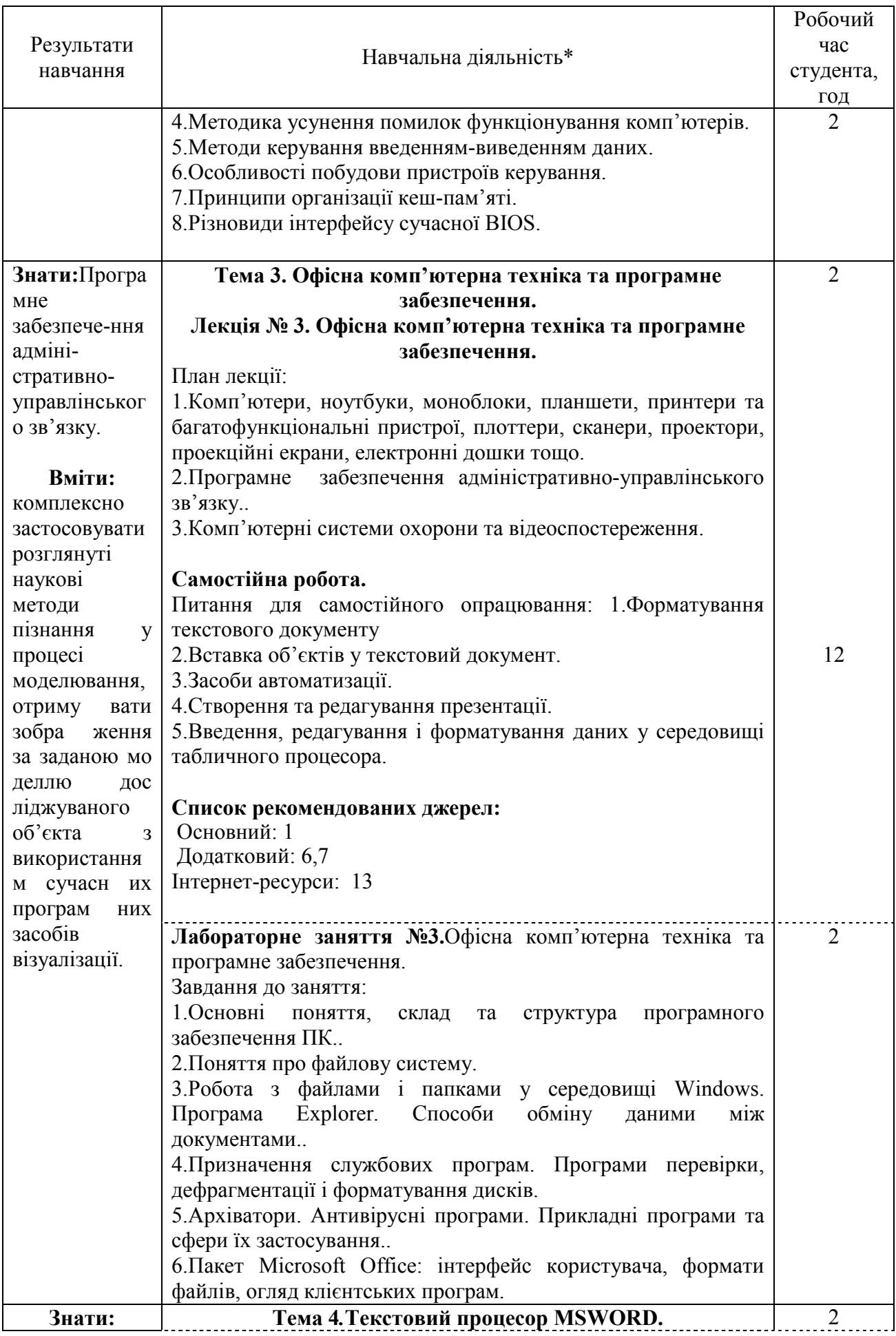

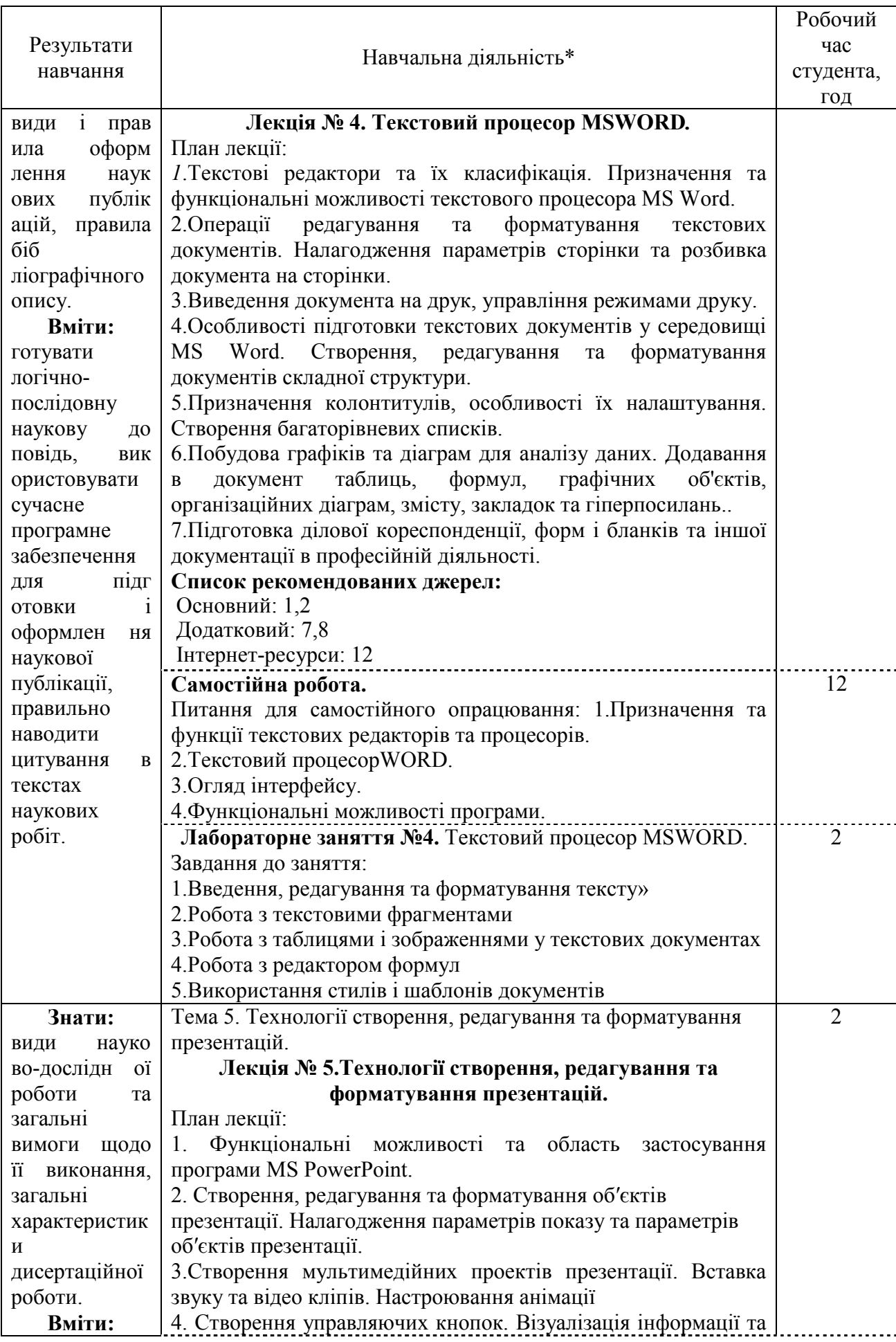

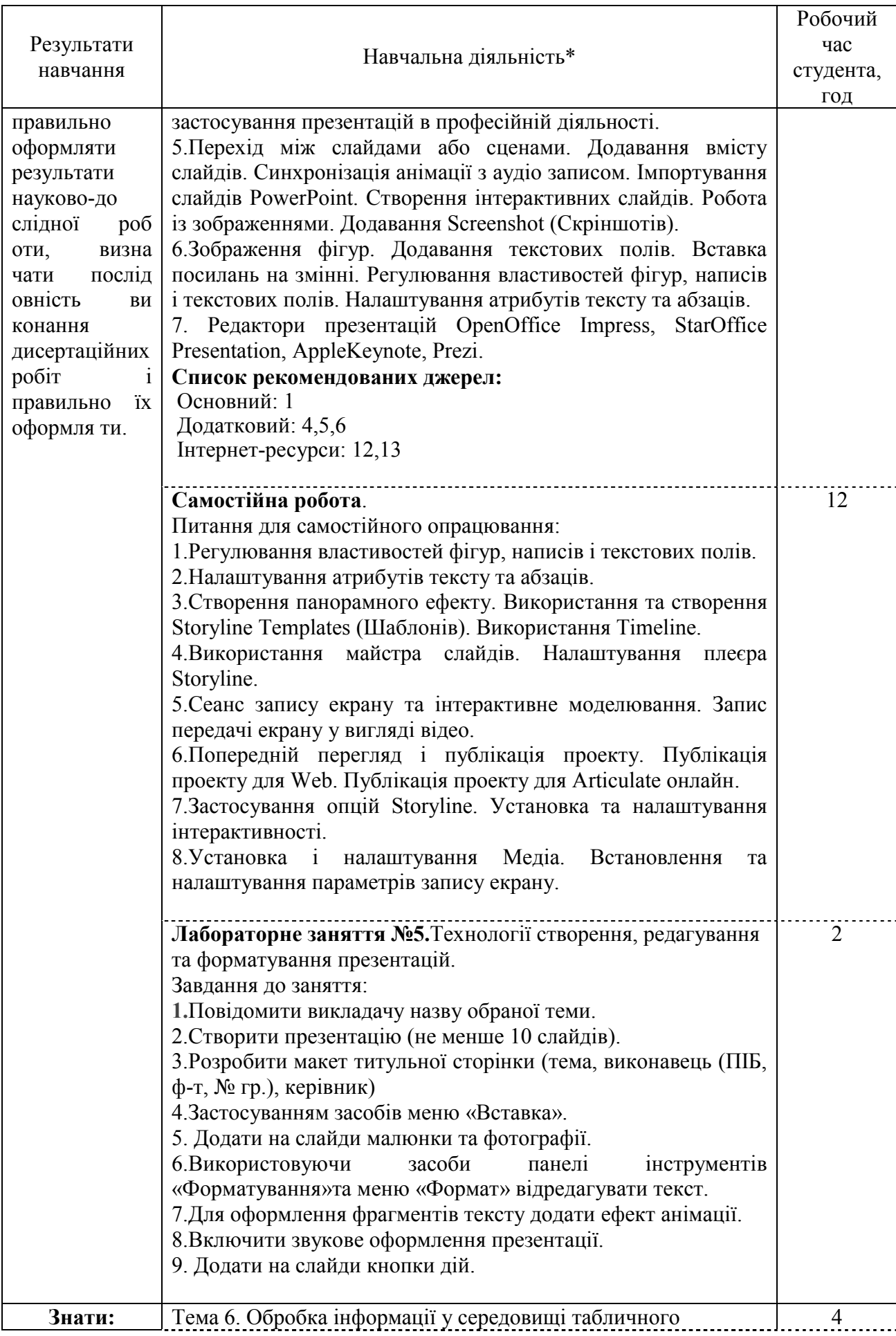

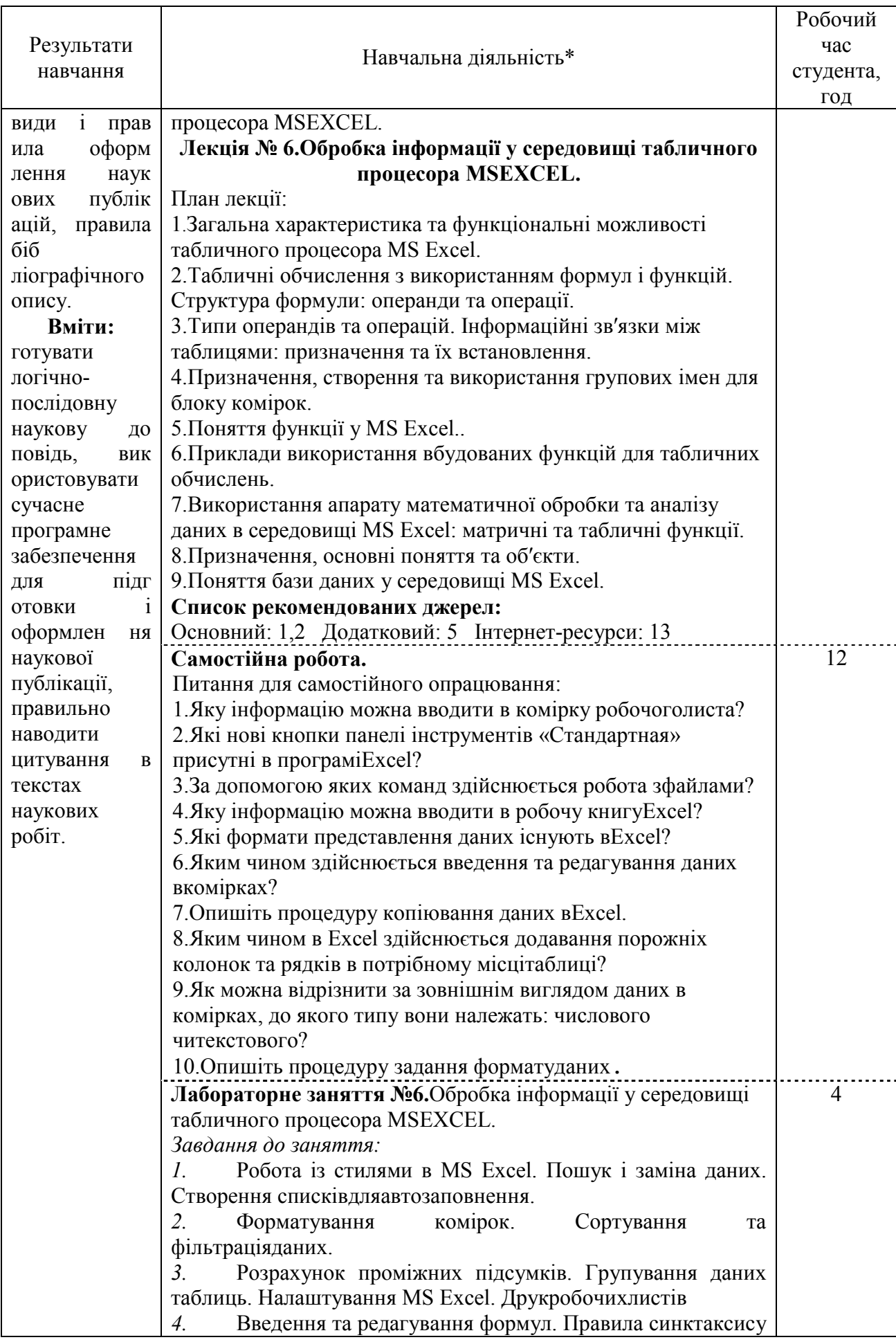

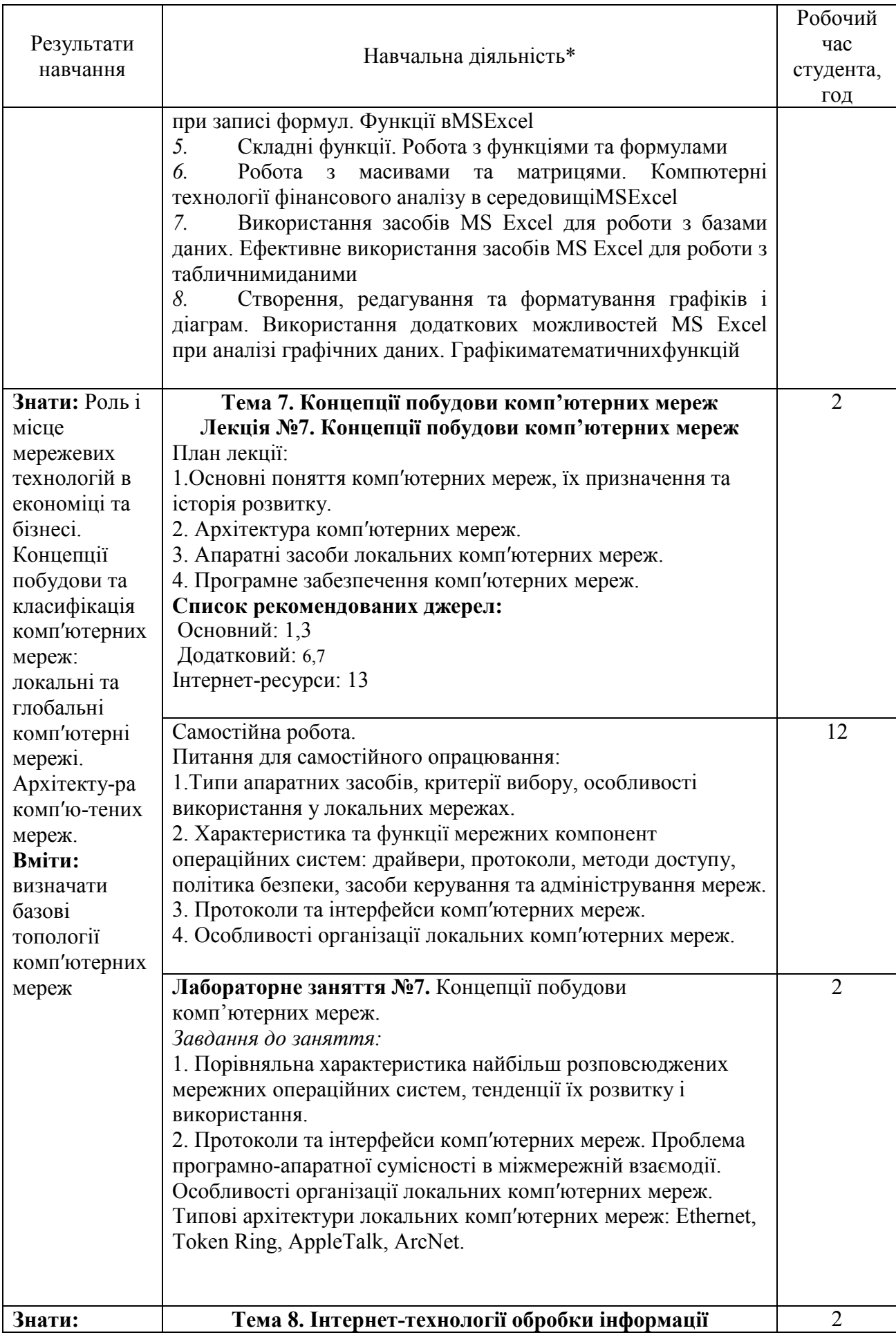

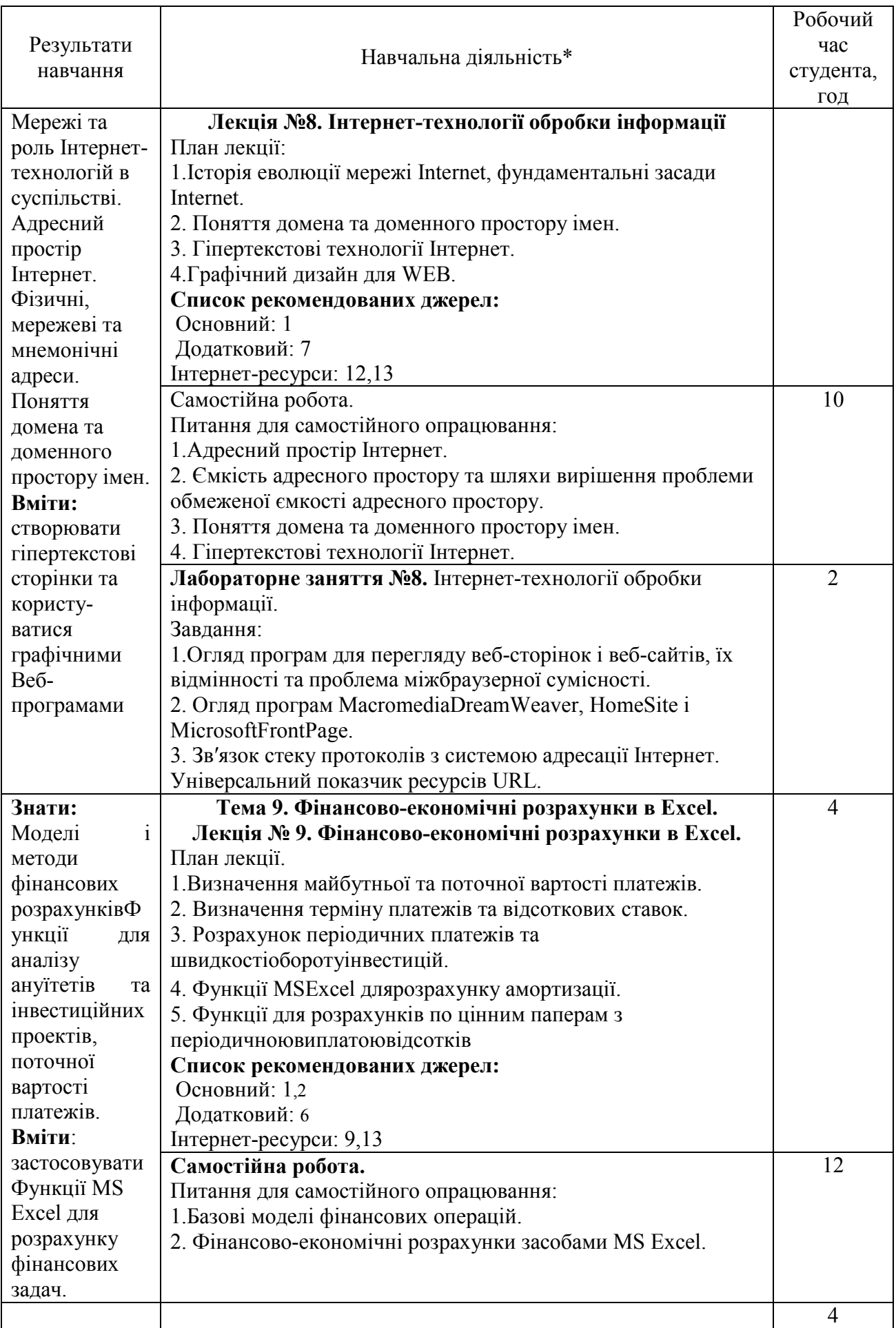

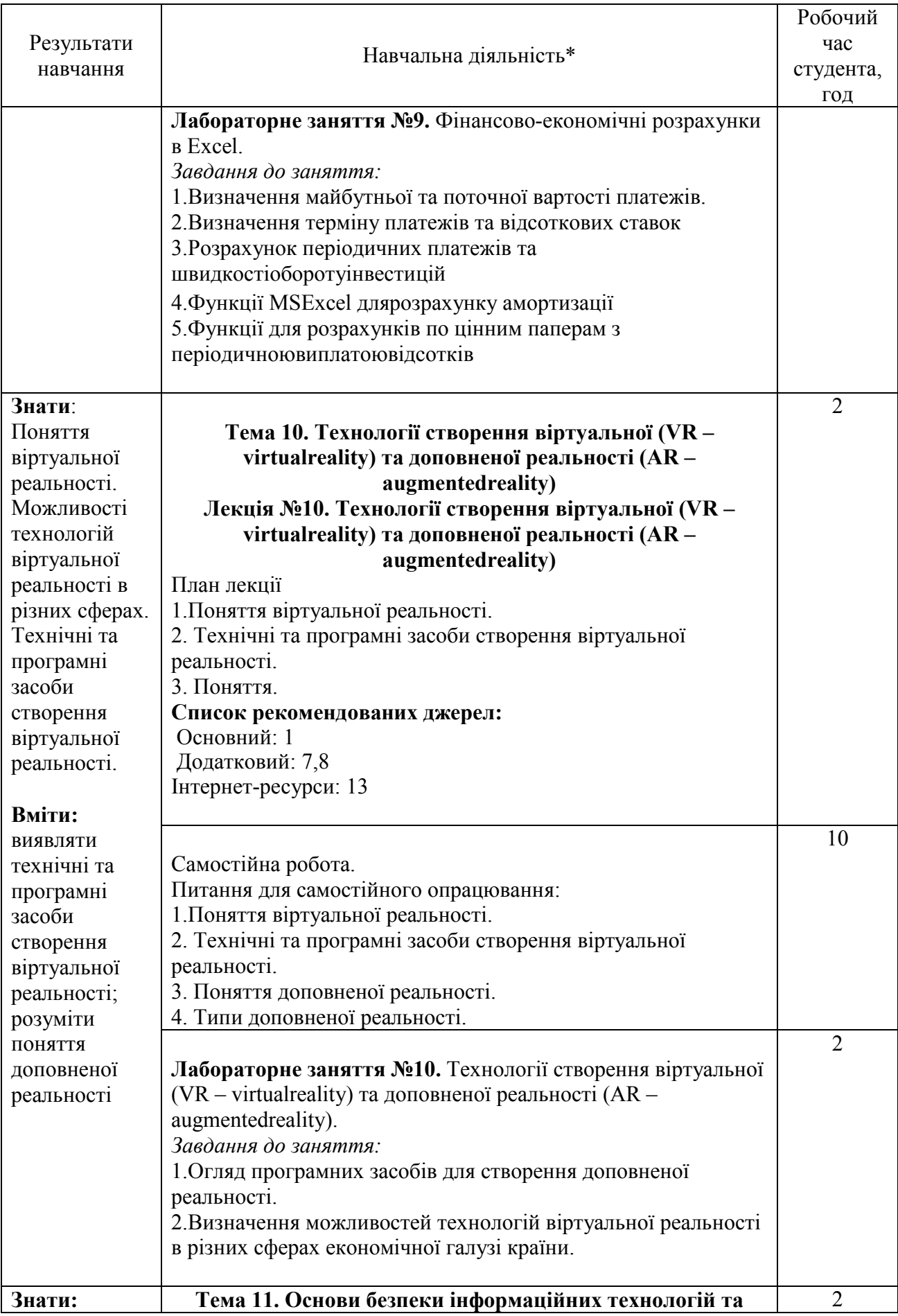

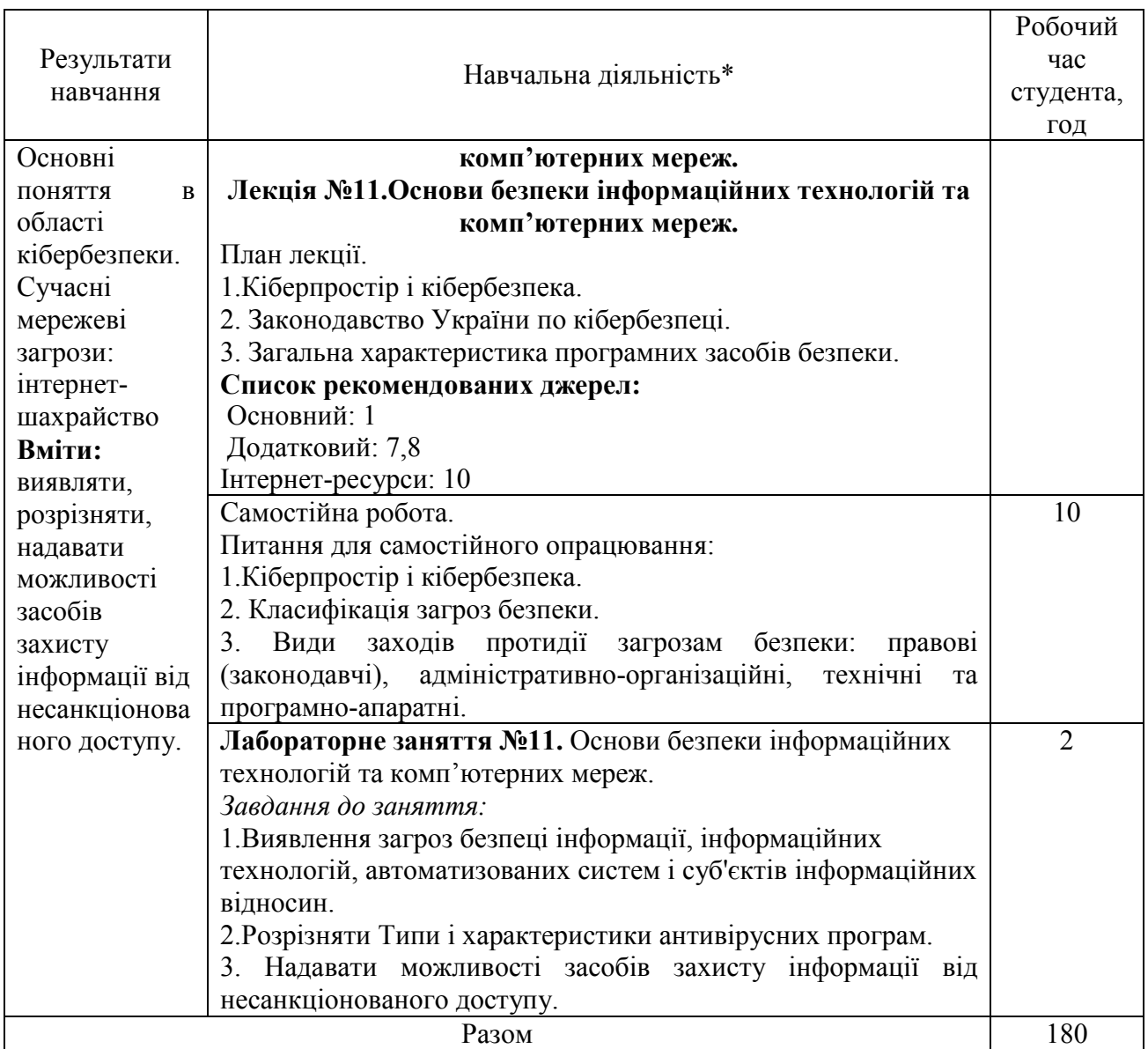

\*Всі заняття проводяться в інтерактивному режимі навчання.

### 3. СПИСОК РЕКОМЕНДОВАНИХ ДЖЕРЕЛ

#### Основний

1. *Мельникова О.П. Економічна інформатика. Навчальний посібник. / О.П. Мельникова. – К.: Центр навчальної літератури, 2019. – 424 с.*

2. Литвинова С.Г. Хмарні сервіси Office 365 : навчальний посібник / С.Г. Литвинова, О. М. Спірін, Л. П. Анікіна. – Київ. : Компринт, 2015. – 170 c.

3. Іванов В.Г. Основи інформатики та обчислювальної техніки: підручник / В.Г. Іванов, В.В. Карасюк, М.В. Гвозденко; за заг. ред. В.Г. Іванова. – Х. : Право, 2015 – 312 с.

#### Додатковий

1. Козлов В.В. Інформатика : навч. посіб. / В.В. Козлов, А.І. Сбітнєв, А.Ю. Пашковська, Т.В. Томашевська; Націон. акад. статистики, обліку та аудиту – К. : ДП «Інформ.–аналіт. Агентство», 2016. – 727 с.

2. Нелюбов В.О. Основи інформатики. Microsoft Excel 2016: навчальний посібник. / В.О. Нелюбов, О.С. Куруца. – Ужгород: ДВНЗ «УжНУ»,  $2018. - 58$  c.

3. Завадський І.О. Microsoft Excel у профільному навчанні : навч. посіб. / І.О. Завадський, А.П. Забарна. – К. : Вид. група BHV, 2011. – 272 с.

4. Гончарова Л.Л. Основи захисту інформації в телекомунікаційних та комп'ютерних мережах. / Л.Л. Гончарова, А.Д. Возненко, О.І. Стасюк, Ю.О. Коваль – К., 2015. – 435 с., іл.160.

5. Єсін В. І. Безпека інформаційних систем і технологій : навчальний посібник / В. І. Єсін, О. О. Кузнецов, Л. С. Сорока. – Х. : ХНУ імені В. Н. Каразіна, 2015. – 632с.

#### Інтернет-ресурси

1.Microsoft Teams video training. URL: https://support.office.com/enus/article/microsoft-teams-video-training-4f108e54-240b-4351-8084-b1089f0d21d7<br>2. Навчання в Інтернет основам економічної інформатики. URL:

2.Навчання в Інтернет основам економічної інформатики. URL: https://www.lessons-tva.info/

3.Програмування по-українськи. Навчально-методичний матеріал. URL: http://programming.in.ua/home.html

4.Сайт журналу «Мережі та бізнес». URL:http://www.sib.com.ua/

5.Сайт КНТЕУ. URL: https://knute.edu.ua/

Інформаційний портал бібліотеки КНТЕУ. URL: http://lib.knute.edu.ua/ *\*\* Курсивом виділені джерела, наявні в бібліотеці КНТЕУ*